# **BAB II**

# **KAJIAN PUSTAKA**

# **A. Media Pembelajaran**

Media pembelajaran adalah segala sesuatu yang dapat dimanfaatkan untuk menyampaikan pesan (bahan pembelajaran) sehingga dapat menumbuhkan perhatian, ketertarikan, pikiran dan perasaan siswa dalam proses pembelajaran untuk memperoleh pembelajaran tertentu. Tingkatan media sudah jelas dalam bagian sistem pembelajaran sebagai wujud pemecahan masalah belajar. Maka tingkatan media tidak hanya sebagai alat bantu mengajar, tetapi sebagai struktur dalam proses pembelajaran (Jennah, 2009). Jadi, media pembelajaran merupakan sesuatu dalam bentuk yang berbeda-beda dan dapat digunakan untuk menyalurkan suatu materi dalam proses pembelajaran supaya pembelajaran lebih bermakna dan menarik sehingga siswa tidak mudah bosan dan jenuh dengan materi yang disampaikan. Media merupakan salah satu komponen pembelajaran, yang tidak bisa luput dari pembahasan sistem pembelajaran secara menyeluruh. Pemanfaatan media merupakan bagian yang harus mendapat perhatian pembelajaran dalam setiap kegiatan pembelajaran jika media tidak mendapatkan perhatian maka manfaat dari media tersebut siasia. Sesungguhnya terdapat banyak media yang bisa dipilih kemudian dikembangkan dan dimanfaatkan sesuai dengan kondisi, waktu, biaya maupun tujuan pembelajaran yang diinginkan. Setiap jenis media memiliki karakteristik tertentu yang perlu kita pahami, sehingga kita dapat memilih media yang sesuai dengan kebutuhan dan kondisi. (Falahudin, 2014)**.**

Seiring perkembangan teknologi saat ini terdapat berbagai macam media bahan ajar yang bisa menjadi pilihan dalam pembelajaran salah satunya adalah media pembelajaran berbentuk video pembelajaran. video pembelajaran merupakan media pembelajaran yang menyajikan audio dan visual yang berisikan materi pembelajaran dengan dimulai dari konsep, prinsip, prosedur, teori aplikasi pengetahuan untuk membantu pemahaman terhadap suatu materi pembelajaran (Riyana, 2007). Media video pembelajaran dapat digolongkan kedalam jenis media audio visual aids (AVA) atau media yang dapat dilihat dan didengar. Biasanya media ini disimpan dalam bentuk piringan atau pita, namun seiring perkembangan zaman video pembelajaran dapat disimpan diberbagai *platform* digital mulai dari *google drive* hingga di *upload* dan dibagikan di *youtube*.

Video pembelajaran sendiri mempunyai manfaat. Berikut beberapa manfaat video pembelajaran antara lain:

- a. Memberikan pengalaman yang tidak terduga kepada siswa.
- b. Mnunjukkan dengan jelas sesuatu yang awalnya tidak dapat diemngerti.
- c. Menganalisis perubahan dalam jangka waktu tertentu
- d. Memberikan pengalaman kepada siswa untuk merasakan situasi tertentu.
- e. Memperlihatkan kasus dalam kehidupan nyata yang dapat memicu diskusi di antara siswa.

Siswa juga dapat memutar ulang video pembelajaran sesuai dengan kebutuhan dan keperluannya sendiri. Menggunakan video pembelajaran untuk belajar dapat menumbuhkan minat dan membangkitkan motivasi siswa untuk selalu memperhatikan pembelajaran (Yudianto, 2017).

#### **B. Trigonometri**

Trigonometri merupakan ilmu pengukuran sudut dengan ciri utamanya terdapat istilah *sinus (sin)*, *kosinus (cos)*, *tangen (tan)*, *sekan (sec)*, *kosekan (cosec)*, dan *kotangen (cotan)*. Salah satu kegunaan trigonometri terdapat dalam bidang arsitektur dan teknik sipil. Sebagai contoh pada pembuatan jembatan. Trigonometri memiliki beberapa sub materi salah satunya aturan sinus dan cosinus. (Aksin, Miyanto, & Utami, 2020)

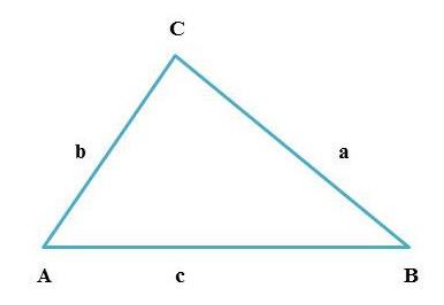

**Gambar 2.1** Segitiga Sembarang

Permasalahan trigonometri pada segitiga sembarang dapat diselesaikan menggunakan aturan sinus dan cosinus, berikut penjelasan dari aturan sinus dan kosinus:

1. Aturan sinus

Aturan sinus berlaku pada setiap segitiga. Aturan sinus digunakan untuk menentukan unsur-unsur (sisi atau sudut) yang lain dalam segitiga apabila sebagian unsurnya diketahui. Kemungkinan unsur-unsur yang diketahui, yaitu:

- Sisi, sudut, dan sudut (s-sd-s)
- Sudut, sisi, dan sudut (sd-s-sd)
- $\bullet$  Sisi, sisi, dan sudut (s-s-sd)

Pada segitiga ABC berlaku aturan sinus sebagai berikut:

 $\alpha$  $\frac{a}{\sin A} = \frac{b}{\sin A}$  $\frac{b}{\sin B} = \frac{c}{\sin B}$  $\sin C$ 

2. Aturan kosinus

Aturan kosinus juga berlaku pada setiap segitiga. Aturan kosinus digunakan untuk menentukan unsur-unsur segitiga (sisi atau sudut) jika diketahui:

- Sisi, sudut, dan sisi (s-sd-s)
- Sisi, sisi, dan sisi (s-s-s)

Pada segitiga ABC berlaku aturan kosinus sebagai berikut:

$$
a2 = b2 + c2 - 2bc \cos A
$$

$$
b2 = a2 + c2 - 2ac \cos B
$$

$$
c^2 = a + b^2 - 2ab\cos C
$$

# **C.** *Problem Based Learning (PBL)*

*Problem based learning* merupakan model pembelajaran yang menyajikan suatu masalah dan dapat dikaitkan dengan kehidupan sehari-hari. Dengan *PBL* dapat memfasilitasi peserta didik dalam mencapai keberhasilan pemecahan masalah, komunikasi, kerja kelompok dan keterampilan interpersonal dengan baik, karena *PBL* merupakan suatu model pembelajaran yang menyajikan masalah yang dapat dikaitkan dengan kehidupan sehari-hari sehingga mampu merangsang peserta didik untuk belajar. *PBL* juga dapat menciptakan kondisi belajar mandiri dan mampu mempertahankan serta mengembangkan keaktifan belajar mereka sehingga pembelajaran lebih bermakna, dengan ditandai mengolah materi pelajaran secara kritis (Yustianingsih, Syarifuddin, & Yerizon). Adapun langkah-langkah atau prosedur dalam menerapkan *PBL* (Handayani & Mandasari, 2018):

- 1. Memberikan orientasi permasalahan kepada peserta didik, pada tahap ini guru menyajikan permasalahan dan memotivasi siswa untuk terlibat aktif dalam proses pembelajaran.
- 2. Mengorganisasikan peserta didik untuk menyelidiki permasalahan yang diberikan.
- 3. Membimbing siswa dalam menyelidiki permasalahan, pada tahap ini guru membimbing siswa dengan memberikan informasi tambahan dan mendorongan peserta didik dalam mencari solusi dari permasalahan.
- 4. Mengembangkan dan menyajikan hasil karya, pada tahap ini siswa diminta untuk menampilkan hasil pengerjaan berupa laporan pengerjaan dari penyelesaian masalah.
- 5. Menganalisis dan mengevaluasi proses penyelidikan, pada tahap ini guru membantu peserta didik melakukan refleksi terhadap penyelidikan dan proses yang mereka lakukan.

Berikut beberapa karakteristik dari pembelajaran berbasis *problem based learning* (Handayani & Mandasari, 2018):

- 1. Pengajuan pertanyaan atau masalah *problem based learning* untuk mengorganisasikan pembelajaran di sekitar dengan pertanyaan dan masalah yang dihubungkan dengan kehidupan sehari-hari sehingga merangsang siswa untuk memberikan berbagai solusi dari pertanyaan atau permasalahan yang diberikan.
- 2. Berkaitan dengan disiplin ilmu lain dari masalah yang diberikan, jadi siswa dapat mencari penyelesaian masalah yang diberikan melalui materi pelajaran lainnya.
- 3. Menyelidiki masalah autentik. PBL mengharuskan siswa untuk melakukan penyelidikan masalah dalam mencari penylesaian dari suatu permasalahan.
- 4. Menunjukkan hasil kerja. PBL menuntut siswa untuk menciptakan hasil pekerjaan dalam bentuk karya dan peragaan yang mewakili penyelesaian masalah yang mereka temukan.
- 5. Kolaborasi. PBL juga dicirikan oleh siswa yang bekerja satu sama lainnya, sering ditemukan berpasangan atau membentuk kelompok kecil.

## **D. Benime**

Benime adalah aplikasi pembuat video animasi papan tulis tanpa batas, membuat video pemasaran dan presentasi dalam satu menit serta membuat animasi papan tulis menggunakan aset bawaan. Pada aplikasi ini didukung berbagai fitur yang ada salah satunya yaitu penambahan musik dan suara ke video, video dapat diekspor sebagai MP4 (1080p) dan dapat bagikan ke orang lain. Beberapa fitur yang disediakan oleh aplikasi benime sebagai berikut:

1. Fitur utama

- Dapat menambahkan animasi orang kedalam video baik dari animasi yang disediakan atau penyimpanan lokal.
- Terdapat beberapa video bawaan dari aplikasi sebagai contoh hasil pembuatan video menggunakan aplikasi benime.
- Dapat menambahkan musik dibagian latar dan pengisi suara.
- Pemilihan model tangan penulis pada papan tulis yang berbeda.
- Anda dapat mengimpor *scable vector graphics* (SVG) suatu format gambar sebagai dasar untuk membentuk vektor dua dimensi, animasi, dan gambar khusus seperti foto dari penyimpanan lokal. Menyediakan fitur gambar animasi GIF.
- Video yang diedit dapat ditinjau selama pembuatan video berlangsung. Sehingga masih bisa mengubah video sewaktu-waktu.
- Dapat menyimpan video secara offline hingga 1080 piksel
- Dapat menyesuaikan gaya teks, ukuran, warna dan perataan.
- Dapat menerapkan gambar baik dari fitur yang disediakan aplikasi maupun dari penyimpanan lokal kemudian diimpor sebagai latar belakang halaman. Warna latar belakang halaman juga dapat diubah sesuai dengan keinginan.
- Pembuatan halaman video dibatasi sampai 8 halaman jika tidak menggunakan akun pro. Tetapi fasilitas akun pro tidak dapat diakses secara gratis karena akun pro bersifat prabayar.
- 2. Kelebihan benime

Kelebihan aplikasi benime apat menghasilkan video animasi papan tulis dengan berbagai pilihan janis huruf, dan animasi yang dapat dipilih sesuai dengan keinginan. Background papan tulis juga dapat diubah warnanya atau menggunakan animasi lain dan menambahkan gambar pada background.

3. Kekurangan benime

Kekurangan benime slide video hanya terbatas sampai 8 tampilan, jika lebih dari 8 tampilan maka harus membuat video baru pada slide yang berbeda, selain itu jika ingin merubah video kemudian tidak disimpan maka perubahan yang sudah diperbaiki tidak akan tersimpan dalam aplikasi

Klebihan dan kekurangan dideskripsikan sesuai dengan pengalaman peneliti yang sudah menggunakan aplikasi benime sebagai alat untuk membuat video pembelajaran. Tampilan-tampilan dari aplikasi benime adalah sebagai berikut:

Tampilan pertama saat membuka aplikasi benime

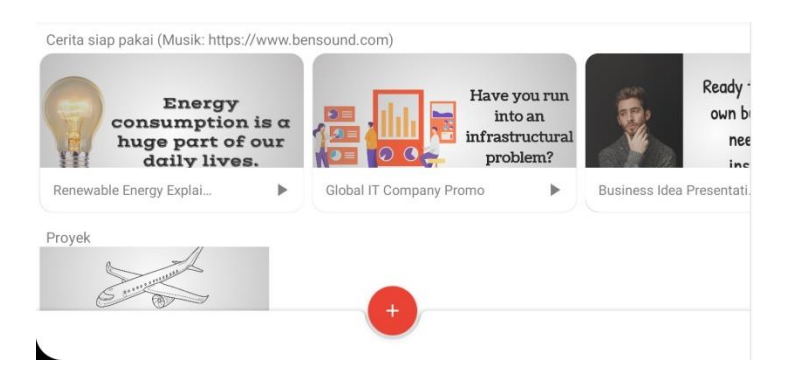

**Gambar 2.2** Tampilan Pertama Saat Membuka Aplikasi Benime

Tampilan sebelum pembuatan video menggunakan aplikasi benime

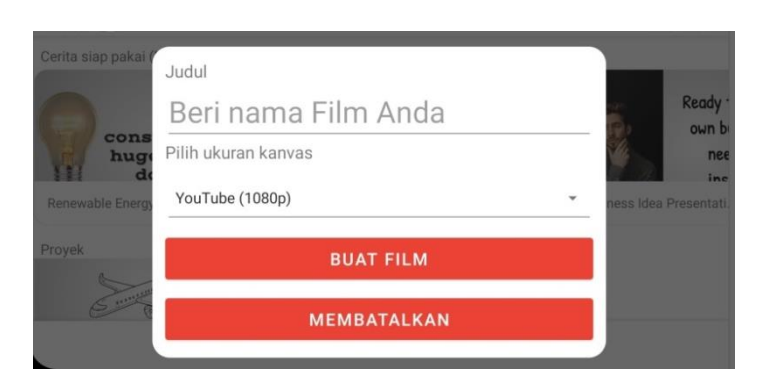

**Gambar 2.3** Tampilan Sebelum Pembuatan Video Menggunakan

Aplikasi Benime

Tampilan ketika pembuatan video menggunakan aplikasi benime

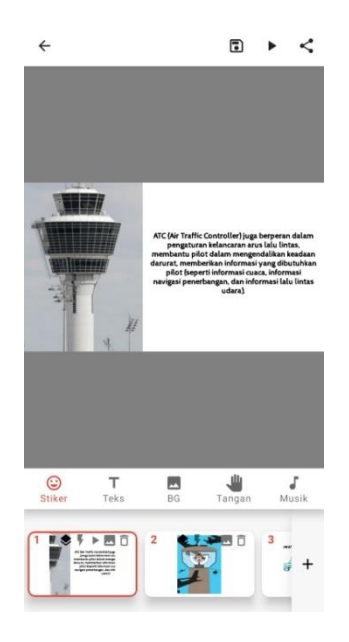

**Gambar 2.4** Tampilan Pembuatan Video Menggunakan Aplikasi

Benime.

Tampilan ketika menambahkan gambar atau animasi di aplikasi

benime

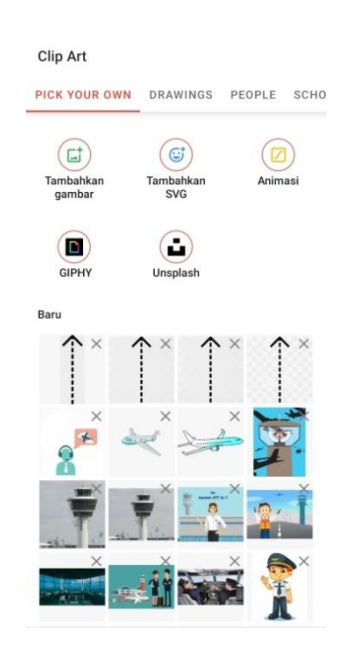

**Gambar 2.5** Tampilan ketika menambahkan gambar atau animasi di

aplikasi benime

Tampilan ketika akan meyimpan video yang sudah dibuat

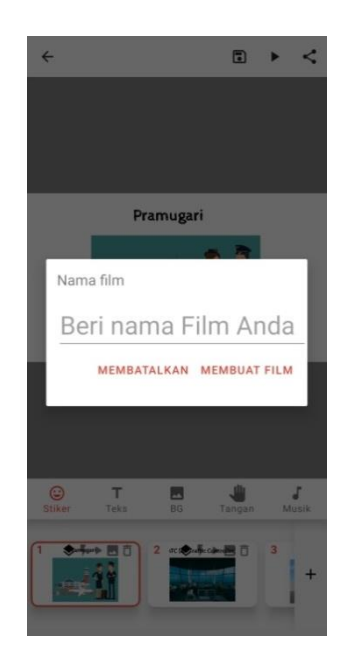

**Gambar 2.6** Tampilan Ketika Akan Menyimpan Video Yang Sudah

Dibuat

Tampilan ketika penyimpanan video yang sudah dibuat

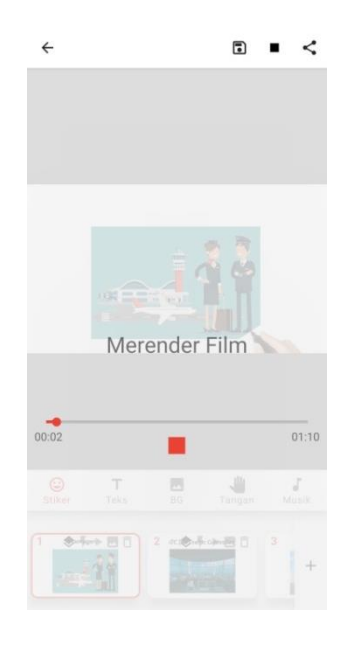

**Gambar 2.7** Tampilan Ketika Penyimpanan Video Yang Sudah

#### Dibuat

# **E. CapCut**

Capcut (Viameker) adalah editor yang menyediakan banyak fitur untuk perangkat Android yang memudahkan fase pasca-produksi karya *audio visual*. Editor ini bisa menambahkan klip, memotong klip, menyesuaikan nilai, juga menambahkan musik dan stiker. Informasi terbaru dari aplikasi capcut terdapat beberapa fitur baru yang disediakan sebagai berikut:

- 1. Fitur efek 3D baru tersedia di aplikasi dan efek baru lainnya telah ditambahkan pada pilihan modul gaya. Efek 3D jika digunakan dapat menghasilkan 3 dimensi pada foto.
- 2. Capcut telah melakukan beberapa peningkatan pada aplikasi supaya penggunaan aplikasi dapat menghasilkan video yang lebih baik.
- 3. Capcut mudah digunakan untuk memotong, memundurkan, dan mengubah kecepatan pada video.
- 4. Menyediakan Filter canggih dan efek kecantikan sehingga membuat efek tampilan warna pada video menjadi lebih menarik.
- 5. Menyediakan musik tersendiri yang bisa diakses pada perpustakaan musik yang disediakan serta dapat mengakses lagu dari penyimpanan lokal.
- 6. Stiker, teks stiker serta pilihan font yang menarik juga tersedia didalam aplikasi capcut.
- 7. Kelebihan CapCut

Kelebihan aplikasi capcut yaitu dapat digunakan untuk memotong video, menambahkan video, menambahkan animasi yang disediakan, menambahkan overlay dan menambahkan teks. Selain itu aplikasi capcut juga dapat digunakan untuk menambahkan backsound lagu dan penambah suara dalam video, backsound lagu dan suara juga dapat dipotong untuk menyesuaikan video yang dibuat.

8. Kekurangan CapCut

Kekurangan aplikasi capcut adalah jika video original dihapus maka akan berpengaruh pada pembuatan video. Video akan rusak dan ikut hilang dalam pembuatan, video berdurasi panjang jika sudah tersimpan di projek harus diunduh ulang agar bisa merubah video didalamnya.

Klebihan dan kekurangan dideskripsikan sesuai dengan pengalaman peneliti yang sudah menggunakan aplikasi benime sebagai alat untuk membuat video pembelajaran. Tampilan-tampilan dari aplikasi capcut adalah sebagai berikut:

Tampilan awal ketika membuka aplikasi capcut

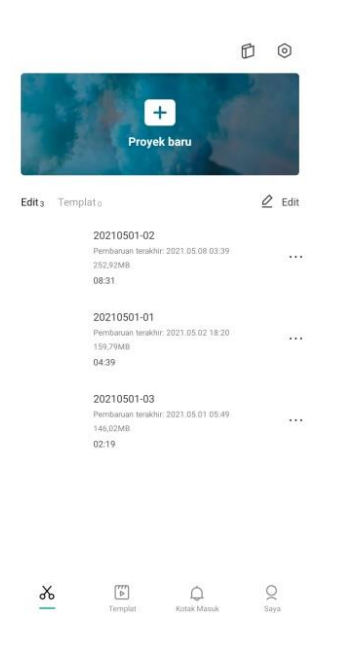

**Gambar 2.8** Tampilan Awal Ketika Membuka Aplikasi CapCut

Tampilan ketika proyek akan dibuat

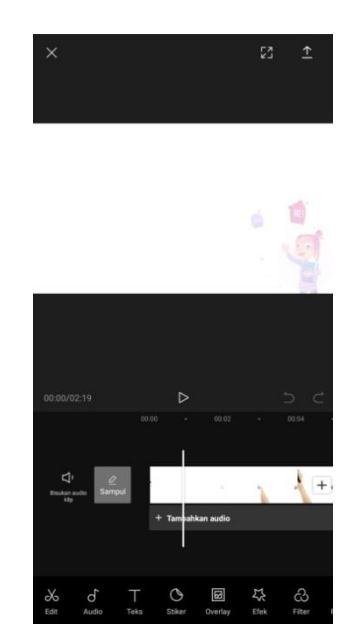

**Gambar 2.9** Tampilan Ketika Proyek Akan Dibuat

Tampilan ketika ingin memotong video yang ingin dihilangkan

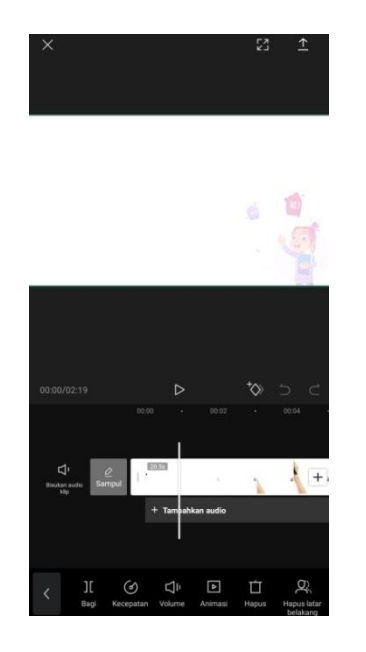

**Gambar 2.10** Tampilan Ketika Ingin Memotong Video Yang

Ingin Dihilangkan.

Tampilan ketika ingin memasukan rekaman suara

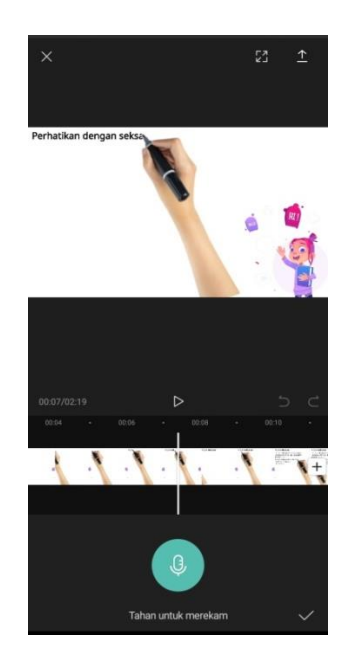

**Gambar 2.11** Tampilan Ketika Ingin Memasukan Rekaman Suara

Tampilan ketika ingin memasukan musik kedalam video

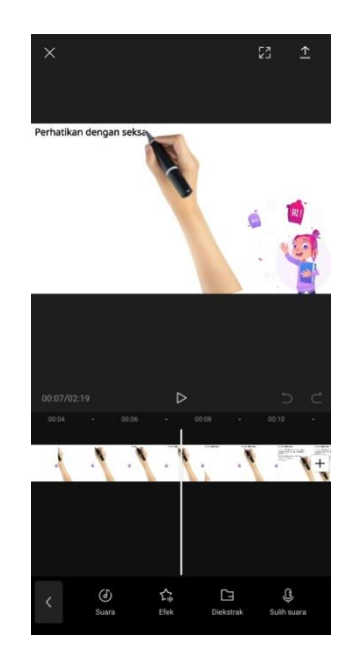

**Gambar 2.12** Tampilan Ketika Ingin Memasukan Musik Kedalam Video.

# **F.** *Youtube*

*Youtube* adalah sebuah situs web video sharing (berbagi video) populer yang didirikan pada tahun 2005 oleh 3 orang PayPal: Chad Hurley, Steven Chen, dan Jawed Karim. Ada beberapa layanan yang disediakan untuk pengguna youtube salah satunya bisa mengupload video dan bisa diakses oleh pengguna yang lain dari seluruh dunia secara gratis (Nanuru, 2017).

Berdasarkan *survey* yang telah dilakukan, *youtube* telah memiliki lebih dari 1 miliar pengguna, yang berarti hampir sepertiga dari seluruh pengguna internet. Selain sebagai media sosial, *youtube* juga bisa digunakan sebagai media pembelajaran. Berikut kelebihan youtube sebagai media pembelajaran (Setiadi, Azmi, & Indrawadi, 2019):

- 1. Infromatika, maksudnya adalah *youtube* dapat memberikan informasi termasuk perkembangan teknologi yang sedang terjadi.
- 2. *Cost effective*, maksudnya *youtube* dapat diakses secara gratis melalui jaringan internet tanpa prabayar.
- 3. Potensial, artinya situs ini sangat populer dan semakin banyak video pendidikan sehingga bisa memberikan pengaruh terhadap pendidikan.
- 4. Praktis dan lengkap, maksudnya *youtube* bisa digunakan dengan mudah oleh semua kalangan dan banyak video yang bisa dijadikan sebagai sumber informasi.
- 5. *Sharelable*, artinya video yang ada di *youtube* dapat dibagikan ke situs lainnya dengan cara membagikan link yang ada pada video tersebut.
- 6. Interaktif, maksudnya *youtube* dapat memfasilitasi tanya jawab dan diskusi melalui kolom komentar.

Pemanfaatan *youtube* sebagai media pembelajaran, maka siswa setiap saat dapat belajar dan mengulangi pembelajaran tersebut. jika hal ini menjadi kebiasaan, akan mengurangi siswa bermain games yang hanya melelahkan dan kurang bermanfaat (Nugroho, Widada, Zamzaili, & Herawaty, 2019). Berikut tampilan youtube pada bagian profil.

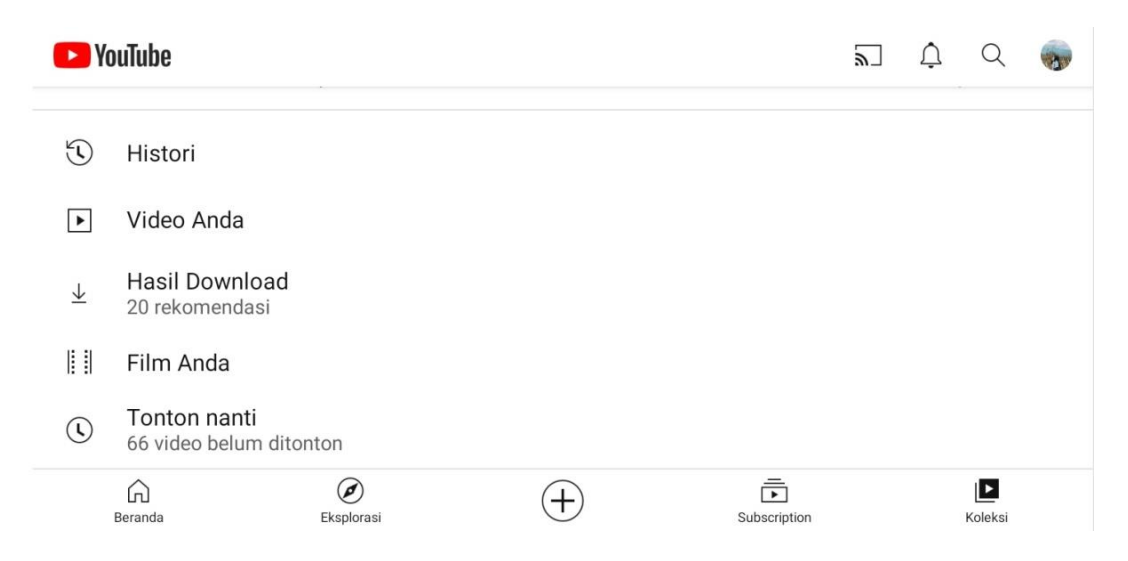

**Gambar 2.13** Tampilan *youtube*